Florida International University [FIU Digital Commons](https://digitalcommons.fiu.edu/)

[GIS Center](https://digitalcommons.fiu.edu/gis) [GIS Center](https://digitalcommons.fiu.edu/gisrs) 

12-2019

#### Data-driven Sea level rise Web GIS Applications

Zhaohui Fu

Levente Juhasz

Henry Hochmair

Follow this and additional works at: [https://digitalcommons.fiu.edu/gis](https://digitalcommons.fiu.edu/gis?utm_source=digitalcommons.fiu.edu%2Fgis%2F82&utm_medium=PDF&utm_campaign=PDFCoverPages)

This work is brought to you for free and open access by the GIS Center at FIU Digital Commons. It has been accepted for inclusion in GIS Center by an authorized administrator of FIU Digital Commons. For more information, please contact [dcc@fiu.edu.](mailto:dcc@fiu.edu)

## **Data-driven Sea level rise Web GIS Applications**

Zhaohui Jennifer Fu, Levente Juhász GIS-RS Center **Florida International University**

Henry Hochmair Geomatics Program **University of Florida**

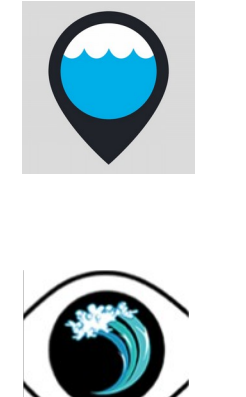

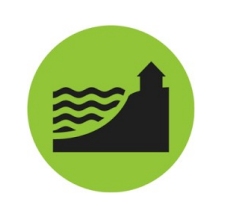

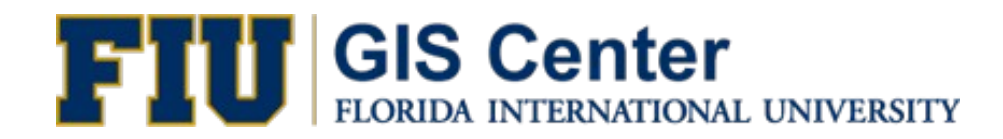

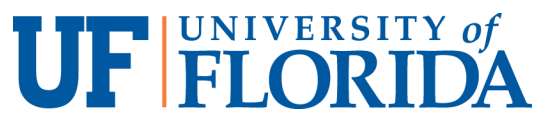

- □ Background
- $\Box$  Scenarios
- $\Box$  Implementation
- $\Box$  Application live demo

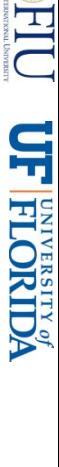

- □ Background
- □ Scenarios
- **Implementation**
- **Q** Application live demo

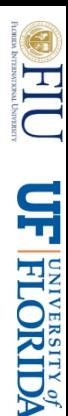

## **Project Background**

- Project goal:
	- develop a high resolution, comprehensive Sea Lever Rise Impact Planning Tool for the City of Coral Gables
	- tool: assist planning and development of a resilient community
- Time line:
	- 2-year project (October 2017 September 2019)
- Funding agency: City of Coral Gables

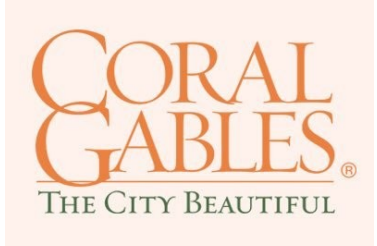

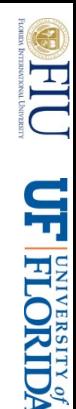

## **Project team**

- GIS Center, FIU
	- *Zhaohui Jennifer Fu (PI)*
	- *Levente Juhász (technical lead)*
	- *Sheyla Santana, Boyuan Guan, Julian Gottlieb, Jorge Sotolongo*
- Department of Earth and Environment, FIU
	- *Keqi Zhang (SLR modeling)*
- Geomatics Program, UF
	- *Henry Hochmair (SLR modeling, statistics)*
- International Hurricane Research Center, FIU
	- *Yuepeng Li (storm modeling)*

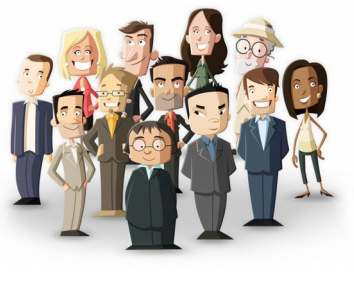

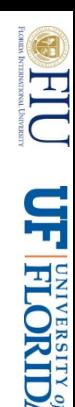

## **Proposed functionality**

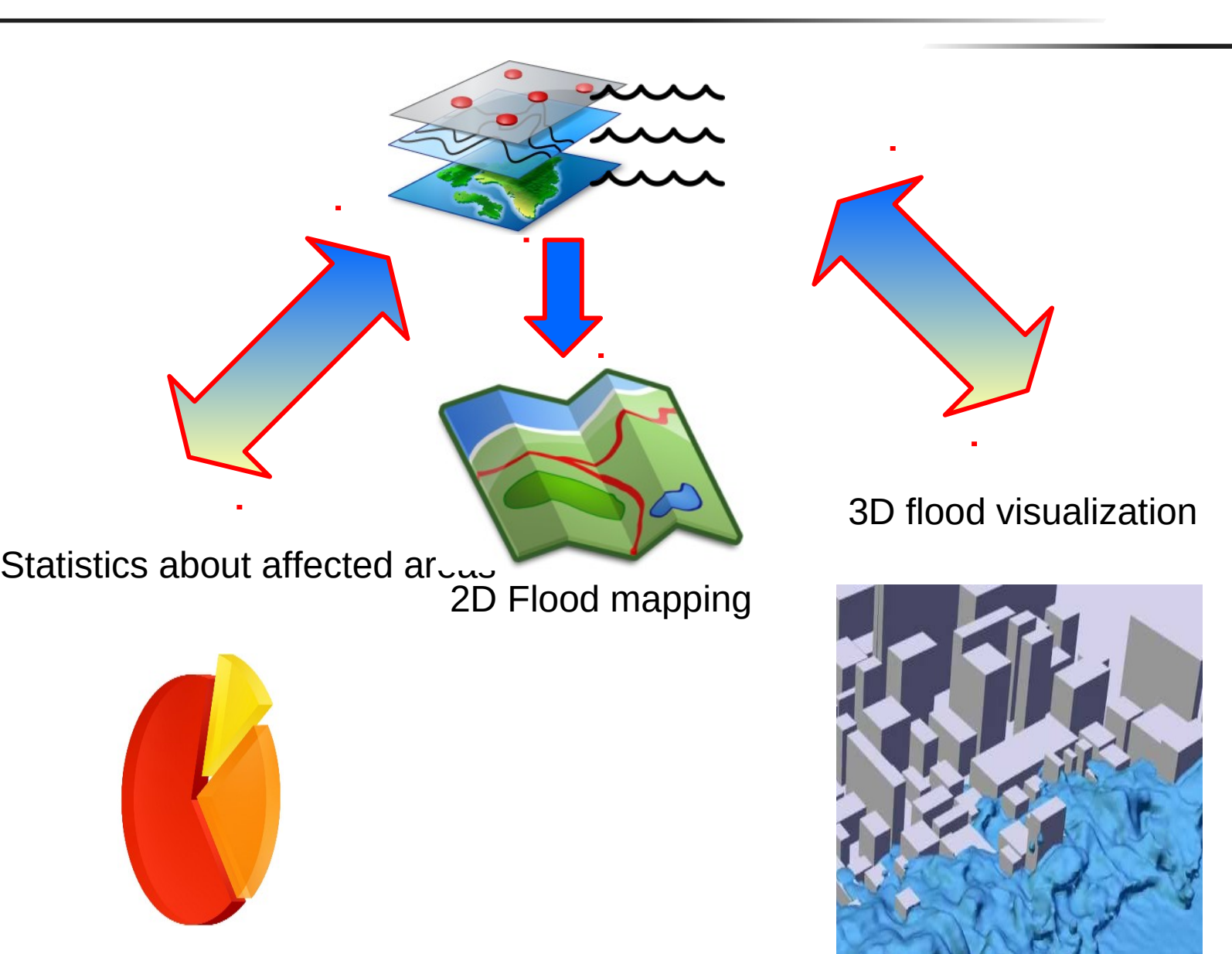

## **New slide**

*...*

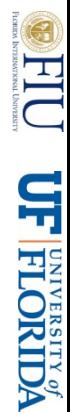

- □ Background
- $\Box$  Scenarios
- **Implementation**
- **Q** Application live demo

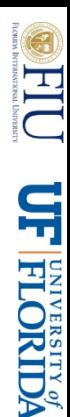

## **Scenarios**

- Sea level rise inundation maps between 0 and 8 ft – SLR measured relative to the mean higher high water (MHHW)
- Sea level rise bath tub model (connected to ocean)
- based on 5m DEM (resampled) for South Florida
- consideration of SFWMD structures (weir, levee)

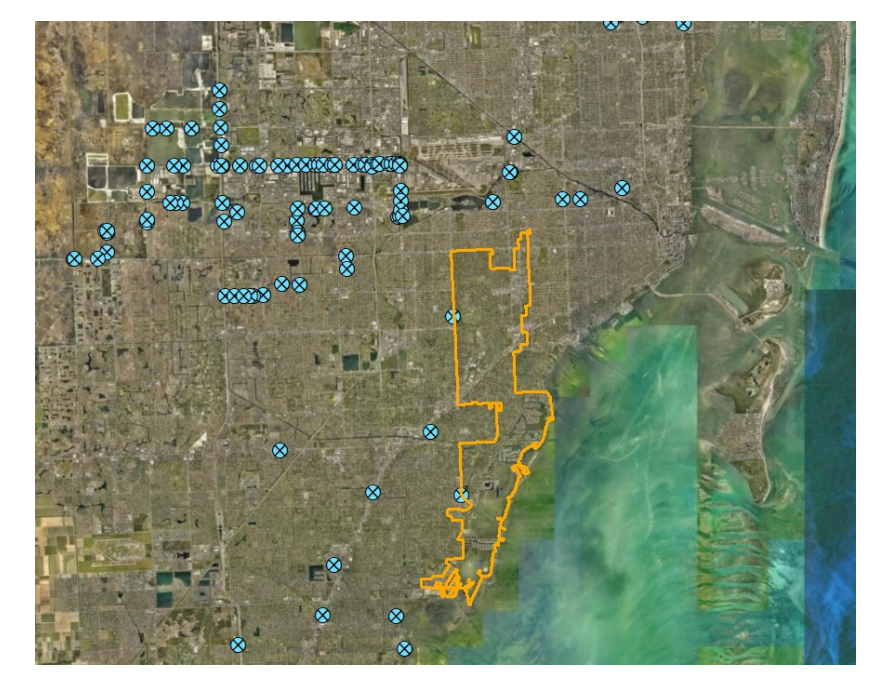

H

**UF FLORIDA** 

# **Scenarios (Cont'd)**

- Worst case basin snapshot of storm surge inundations for hurricanes of categories 1-5
- Using output from SLOSH model developed by NWS (National Weather Service)
- SLOSH stands for **S**ea, **L**ake, and **O**verland **S**urge from **H**urricanes
- 8 SLR scenarios + 5 Storm Surge
- No compound effect but simple addition of the two

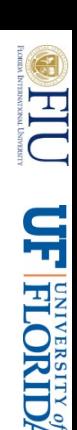

- □ Background
- □ Scenarios
- $\Box$  Implementation
- Application live demo

# **Application workflow**

User selects a scenario and area at census block level

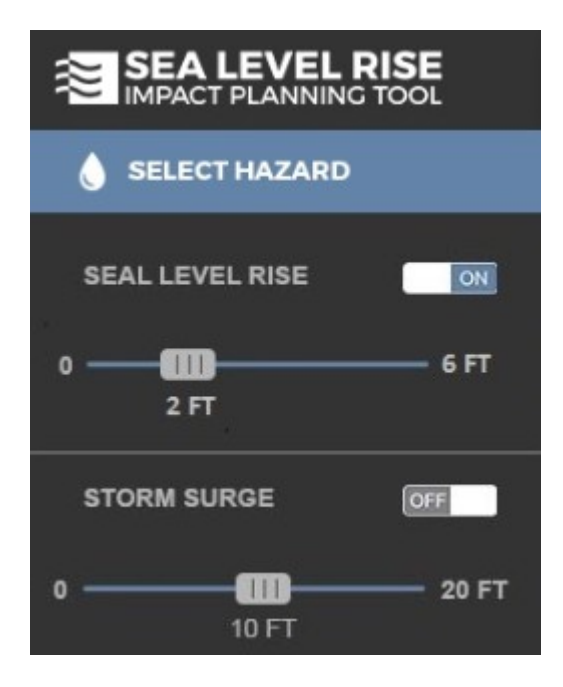

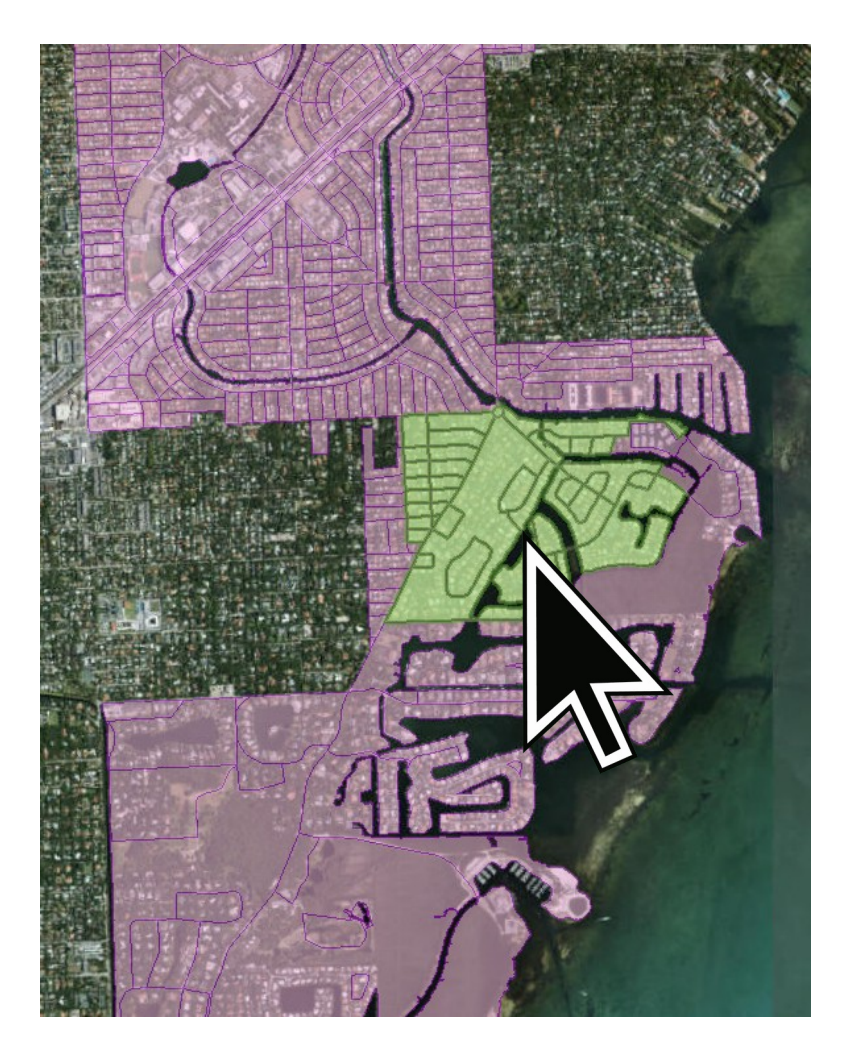

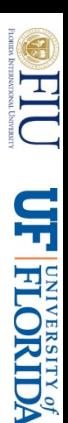

- User selects a scenario and area at census block level
- Statistics reported for affected vs. unaffected area:
	- demographics (population, age and ethnicity distribution)
	- $\Box$  property value
	- $\Box$  infrastructure (e.g. roads, schools, bridges)
	- land cover and land use

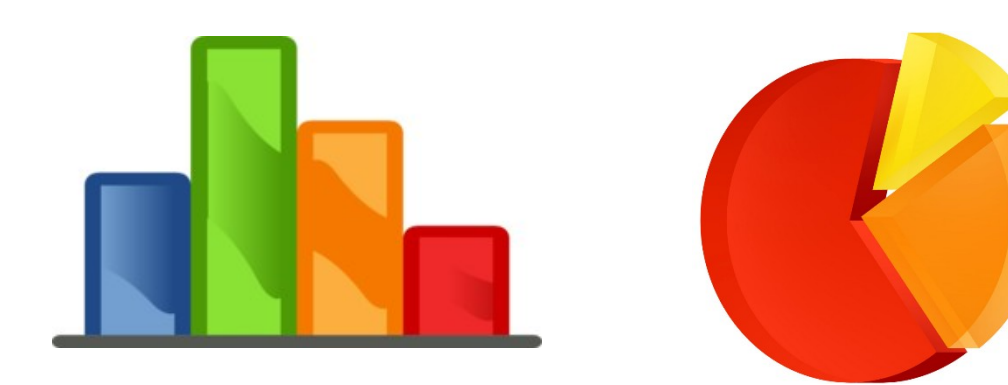

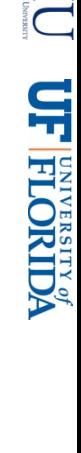

- Design principles
	- Simple interface focused on functionality and presentation
	- $\Box$  Lightweight application
	- $\Box$  Contemporary technologies
	- □ Responsiveness
	- $\Box$  Flexible architecture
	- $\Box$  Use of open source software and open data as much as possible

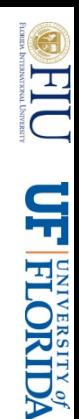

## **Architecture (overview)**

- Backend
	- $\Box$  Processing stack
		- $\triangleright$  Transforms, processes raw data to digestible formats
	- □ MySQL database
	- □ Custom-built API
		- Acts as middleware between the application and database

#### $\Box$  Tileserver

 $\triangleright$  Provides geospatial data

## Frontend

- □ User interface
	- Interacts with the API and Tileserver

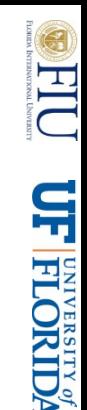

## **Architecture (overview)**

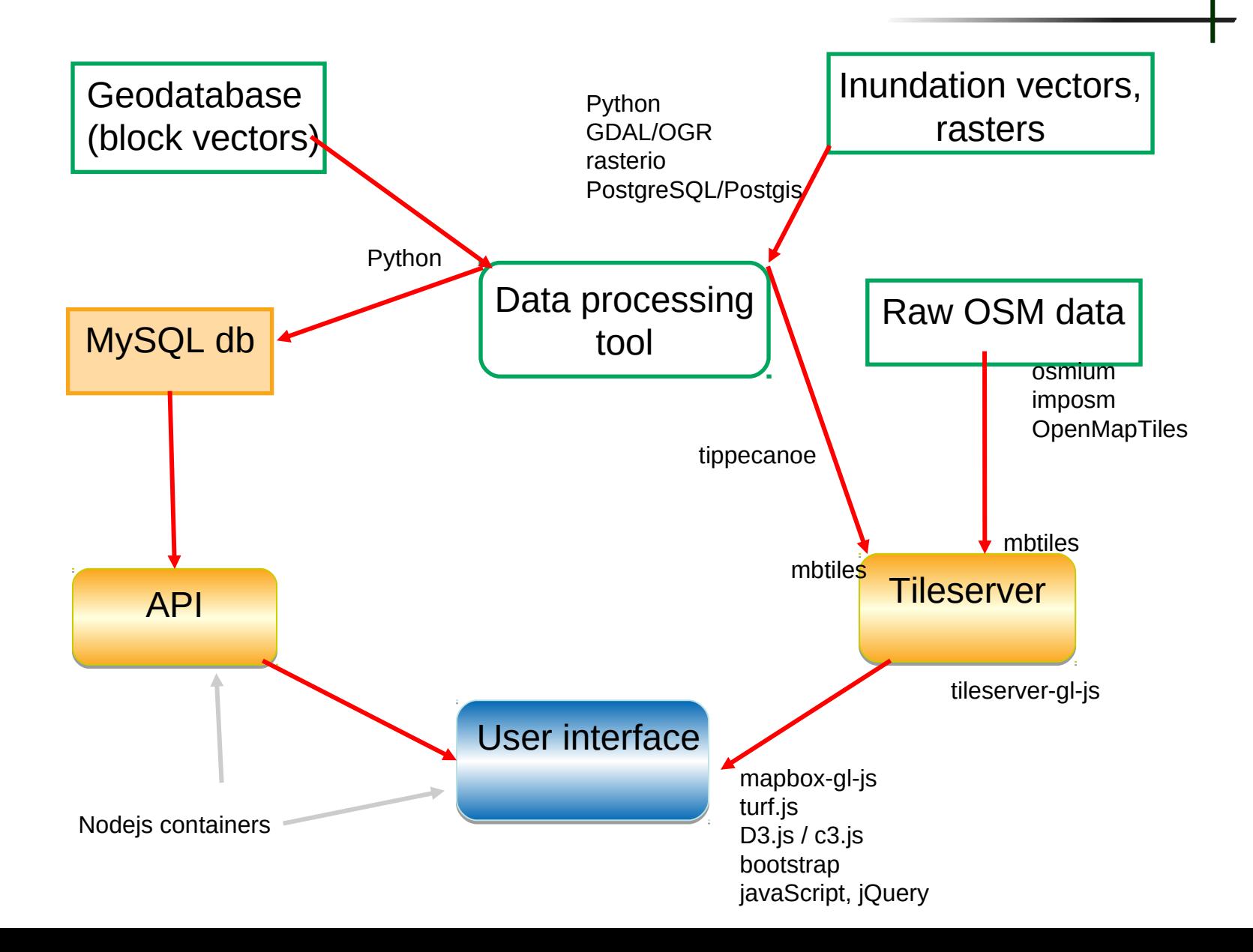

EC **UF FLORIDA** 

## **Data processing**

- **Statistics** 
	- Vector polygons (block)
	- $\Box$  ~1000 Census blocks in Coral Gables
	- $\Box$  SLR scenarios (Oft .. 8ft)
	- $\Box$  Storm scenarios (Category 1.. Category 5 Hurricane)
	- $\Box$  5 thematic groups, 27 variables
	- $\Box$  6 x 9 x 27 ~ 1,500 attributes
	- $\Box$  Not suitable for the web
	- □ Database **normalization**.
	- $\Box$  4 tables, multi-column indexes, multiple joins
	- $\Box$  Responses in milliseconds

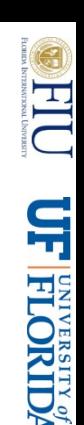

## **Vector tiles**

Tiled map with vector geometries

## Advantages

- $\Box$  Smooth transitions
- $\Box$  Flexible rendering (real time)
- $\Box$  On-the-fly data processing
- $\Box$  All in the browser
- $\Box$  Opens up a lot of possibilities in terms of how we present and interact with geodata on the web

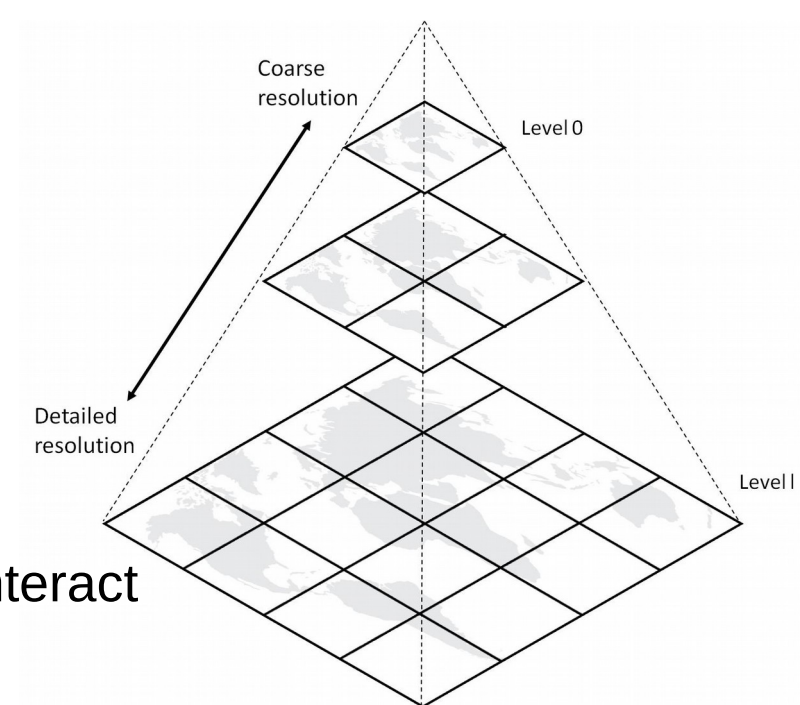

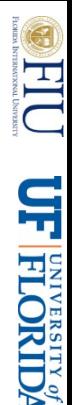

#### Coral Gables Sea Level Rise Impact Planning Tool

- □ Background
- □ Scenarios
- **Implementation**
- $\Box$  Application live demo

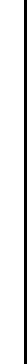

E

**UF FLORIDA** 

## **Live demo**

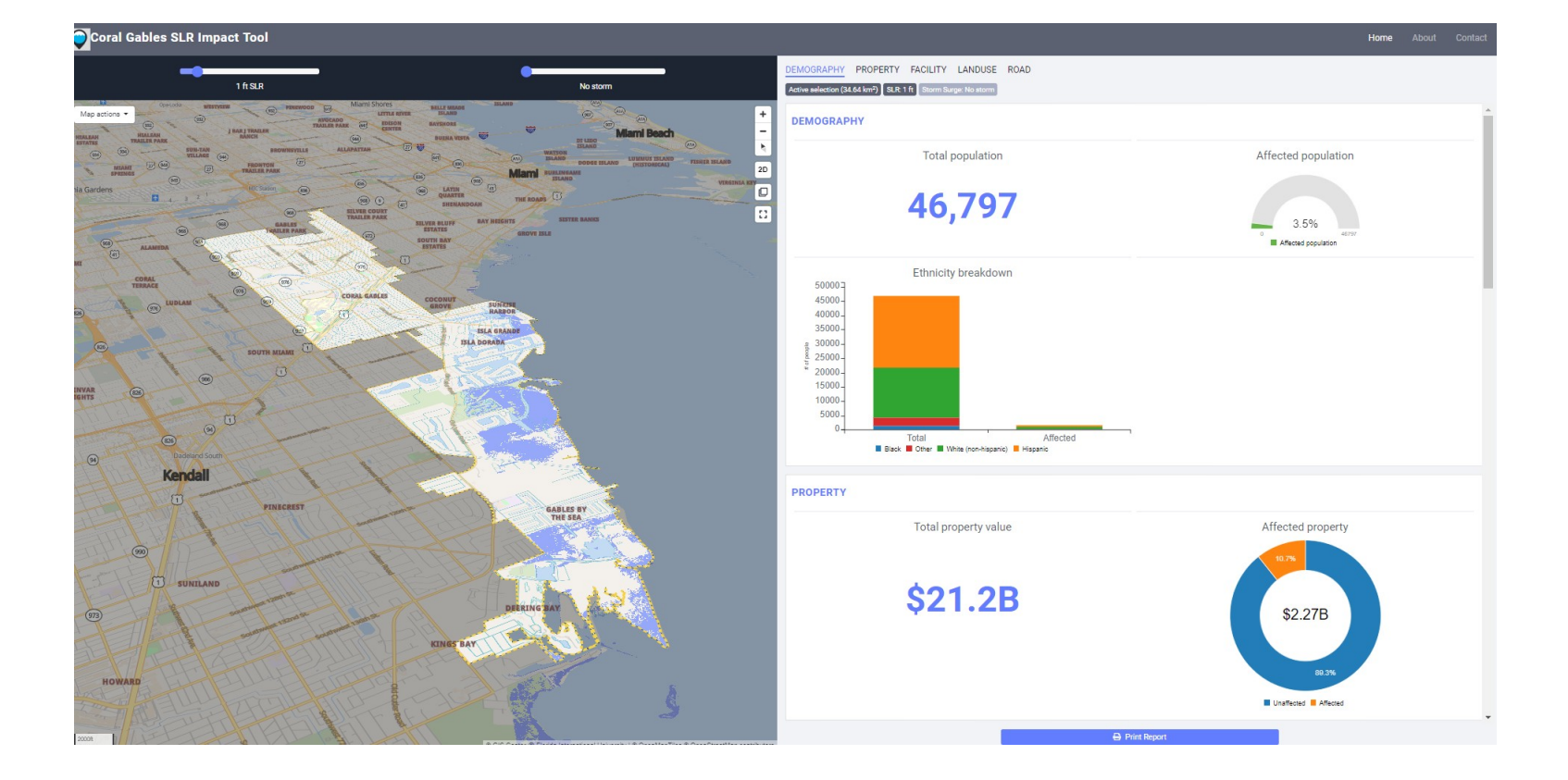

**FID MELETORIDA** 

F